# *High Performance*

## *Computing*

## Source of majority of materials

- CSC (IT Center for science)
- Summer school on HPC
- (2014)
- Creative commons by-nc-sa

### How To Solve any problem

© Michael Cochez

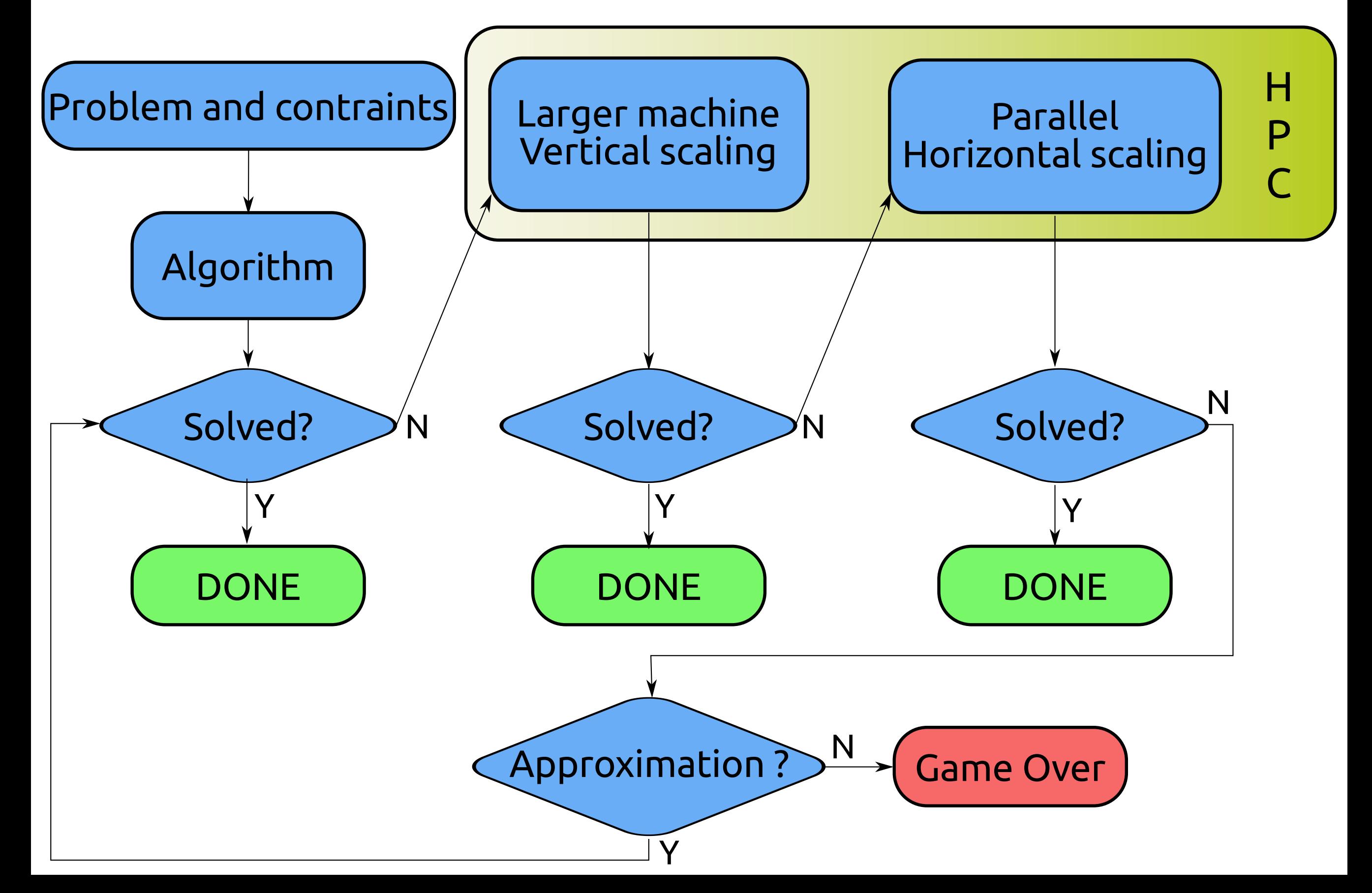

#### **WHAT IS HIGH-PERFORMANCE COMPUTING?**

#### **High-performance computing**

- $\bullet$  A special branch of scientific computing  $-$  highperformance computing (HPC) or supercomputing - that refers to computing with supercomputer systems, is the scientific instrument of the future
- It offers a promise of breakthroughs in many major challenges that humankind faces today
- Useful through various disciplines

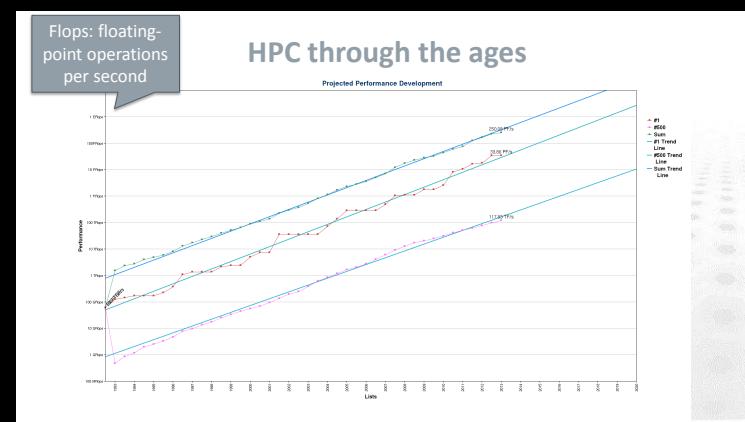

#### **Materials science**

- **•** New materials
	- Design of meta-materials
	- Hydrogen storage
- New methods for catalysis
	- Industrial processes
	- Air and water purification
- Design of devices from first principles

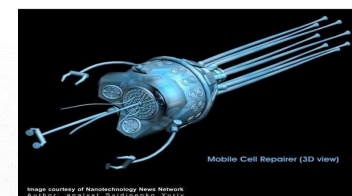

#### Life sciences

- Next-generation sequencing techniques
- Identifying genomic variants associated with common complex diseases
- Understanding the natural development of diseases
- Simulated surgeries
- Predicting protein folding

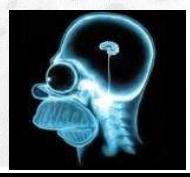

#### **Earth sciences**

- Long term climate modeling
	- Coupling atmospheric, ocean and land models
	- Understanding and predicting the climate change
- High-resolution weather prediction
	- Predicting extreme weather conditions
	- District-scale forecasts
- Whole-Earth seismological models

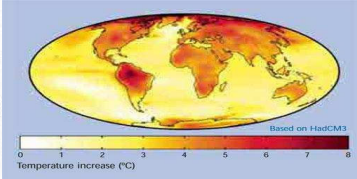

#### **Utilizing HPC in scientific research**

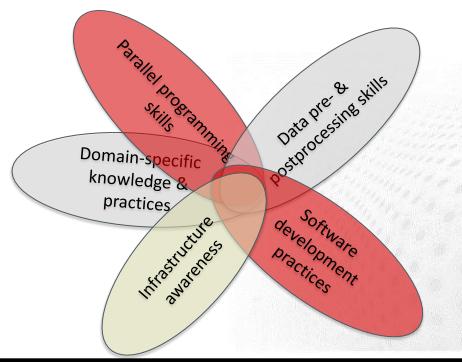

#### **PARALLEL COMPUTING CONCEPTS**

#### **Computing in parallel**

#### • Serial computing

- single processing unit ("core") is used for solving a problem

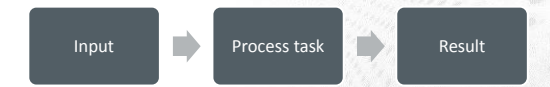

#### **Computing in parallel**

- Parallel computing
	- A problem is split into smaller subtasks
	- multiple subtasks are processed simultaneously using multiple cores

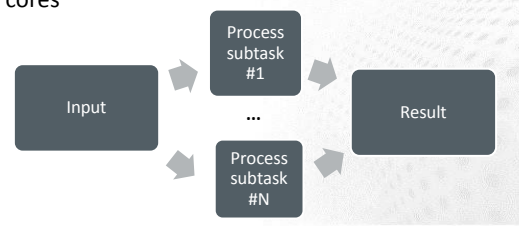

5 types of Parallel computing (personal opinion) Vector operations

- Multiple pipelines
- Hyper threading
- Multiple cores
- Multiple nodes

#### **Exposing parallelism**

- Data parallelism
	- Data is distributed to processor cores
	- Each core performs simultaneouosly (nearly)

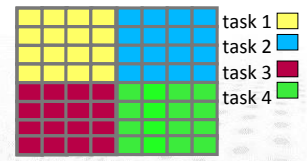

identical operations with different data

- Task parallelism
	- Different cores perform different operations with (the same or) different data
- These can be combined

#### **Parallel scaling**

- Strong parallel scaling
	- constant problem size
	- $-$  execution time decreases in proportion to the increase in the number of cores
- Weak parallel scaling
	- increasing problem size
	- execution time remains constant when number of cores increases in proportion to the problem size

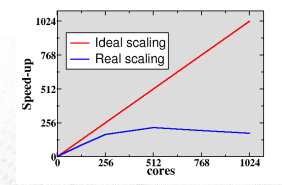

#### **Parallel computing concepts**

#### **O** Load balance

- distribution of workload to different cores
- **•** Parallel overhead
	- additional operations which are not present in serial calculation
	- synchronization, redundant computations, communications

#### ON SUPERCOMPUTER ARCHITECTURES

#### **Supercomputer autopsy**

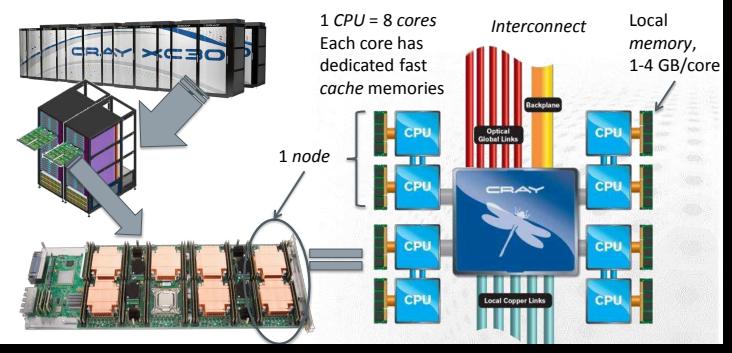

#### **Memory hierarchy**

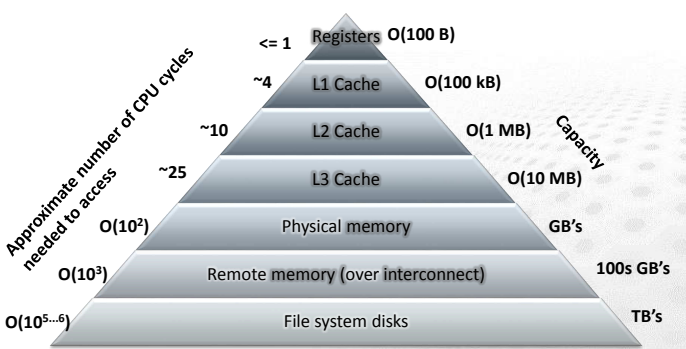

#### 1. Productivity: Choosing a programming language

- Most common are C, C++ and Fortran 9X
	- mostly a question of taste
	- C++ more full featured with object oriented features and many more data structures (maps, etc.)
	- Fortran has really good array syntax
- One should also consider Python
	- much faster coding cycle (and less error prone)
	- parts of the code can be written in C, Fortran
	- tradeoff in speed; e.g. 10% overhead (with C extensions)

#### **Accelerators**

- $\bullet$  Specialized parallel HW for floating point operations
	- General purpose graphics processing units (GPGPU) have been the most common accelerators during the last few years
	- New technology emerging: Intel Xeon Phi
- Co-processors for traditional CPUs
- Refactoring of programs required

#### **Parallel programming models**

#### **•** Message passing

- Can be used both in distributed and shared memory computers
- Programming model allows for good parallel scalability
- Programming is quite explicit
- Threading (pthreads, OpenMP)
	- Can be used only in shared memory computers
	- Limited parallel scalability
	- $-$  "Simpler"/less explicit programming

#### **– Message-passing interface**

- MPI is an application programming interface (API) for communication between separate processes
	- The most widely used approach for *distributed* parallel computing
- MPI programs are portable and scalable
- MPI is flexible and comprehensive
	- Large (over 120 procedures)
	- Concise (often only 6 procedures are needed)
- MPI standardization by MPI Forum

#### **Execution model**

- Parallel program is launched as set of independent, identical processes
- The same program code and instructions
- Can reside in different nodes
	- or even in different computers
- The way to launch parallel program is implementation dependent
	- mpirun, mpiexec, srun, aprun, poe, ...

#### **MPI ranks**

- MPI runtime assigns each process a rank
	- identification of the processes
	- ranks start from 0 and extent to N-1
- Processes can perform different tasks and handle different data basing on their rank **...**

```
if ( rank == 0 ) {
   ...
   }
if ( rank == 1) {
   ...
   }
...
```
#### **Data model**

- All variables and data structures are local to the process
- **•** Processes can exchange data by sending and receiving messages

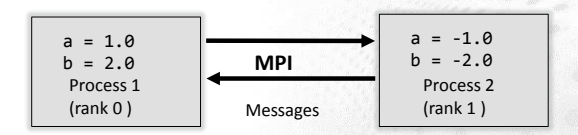

#### **MPI communicator**

- Communicator is an object connecting a group of processes
- $\bullet$  Initially, there is always a communicator MPI\_COMM\_WORLD which contains all the processes
- Most MPI functions require communicator as an argument
- Users can define own communicators

#### **Routines of the MPI library**

- **•** Information about the communicator
	- number of processes
	- rank of the process
- Communication between processes
	- sending and receiving messages between two processes
	- sending and receiving messages between several processes
- Synchronization between processes
- Advanced features

#### **Programming MPI**

- MPI standard defines interfaces to C and Fortran programming languages
	- There are unofficial bindings to Python, Perl and Java
- C call convention

rc = MPI\_Xxxx(parameter,...)

- some arguments have to passed as pointers
- **•** Fortran call convention

CALL MPI XXXX(parameter,..., rc)

– return code in the last argument

#### **First five MPI commands**

- Set up the MPI environment **MPI\_Init()**
- Information about the communicator

**MPI\_Comm\_size(comm, size)**

**MPI\_Comm\_rank(comm, rank)**

- Parameters
	- **comm** communicator
	- **size** number of processes in the communicator

**rank** rank of this process

#### **First five MPI commands**

- Synchronize processes
	- **MPI\_Barrier(comm)**
- **•** Finalize MPI environment **MPI\_Finalize()**

#### **Writing an MPI program**

- **O** Include MPI header files
	- C: #include <mpi.h>
	- Fortran: INCLUDE 'mpif.h'
- Call MPI\_Init
- **●** Write the actual program
- Call MPI\_Finalize before exiting from the main program

#### **Summary**

In MPI, a set of *independent processes* is launched

- Processes are identified by *ranks*
- Data is always *local* to the process
- Processes can exchange data by sending and receiving *messages*
- MPI library contains functions for
	- Communication and synchronization between processes
	- Communicator manipulation

#### **POINT-TO-POINT COMMUNICATION**

#### **Introduction**

- MPI processes are *independent*, they *communicate* to coordinate work
- Point-to-point communication
	- Messages are sent between two processes
- Collective communication
	- Involving a number of processes at the same time

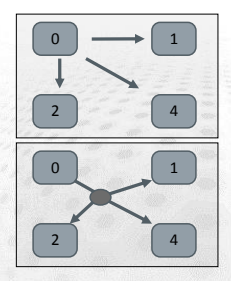
# **MPI point-to-point operations**

- One process sends a message to another process that receives it
- $\bullet$  Sends and receives in a program should match  $-$  one receive per send

# **MPI point-to-point operations**

- Each message (envelope) contains
	- The actual *data* that is to be sent
	- The *datatype* of each element of data.
	- The *number of elements* the data consists of
	- An identification number for the message (*tag*)
	- The ranks of the *source* and *destination* process

# **Presenting syntax**

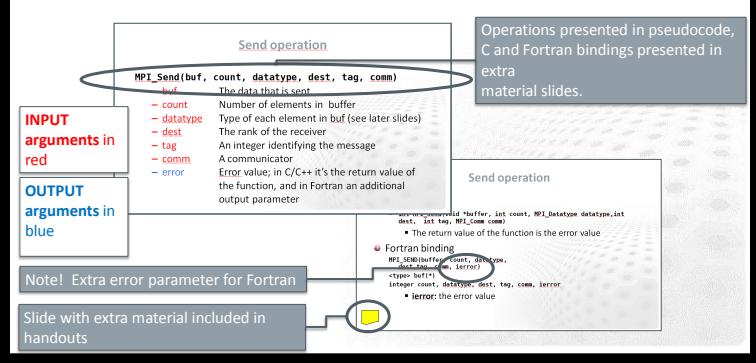

# **Send operation**

#### **MPI\_Send(buf, count, datatype, dest, tag, comm)**

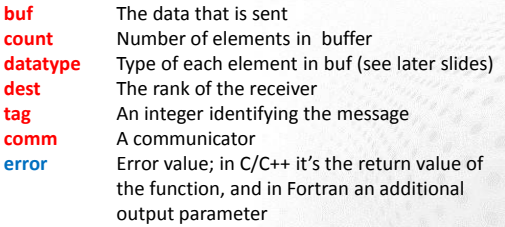

### **Receive operation**

#### MPI\_Recv(buf, count, datatype, source, tag, comm, status)

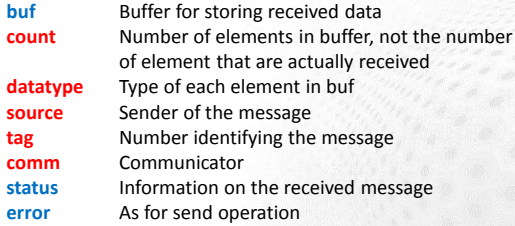

# **MPI datatypes**

- $\bullet$  MPI has a number of predefined datatypes to represent data
- Each C or Fortran datatype has a corresponding MPI datatype
	- C examples: MPI INT for int and MPI DOUBLE for double
	- Fortran example: MPI INTEGER for integer
- One can also define custom datatypes

# **Special parameter values**

**MPI\_Send(buf, count, datatype, dest, tag, comm)**

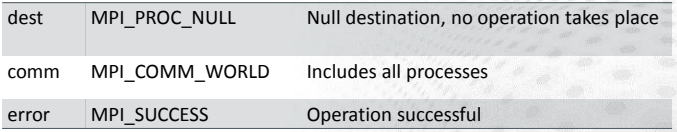

## **Special parameter values**

#### **MPI\_Recv(buf, count, datatype, source, tag, comm, status)**

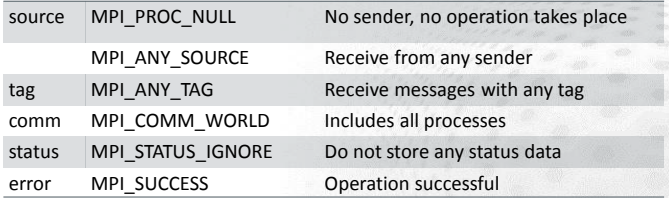

### **Status parameter**

- The status *parameter* in MPI\_Recv contains information on how the receive succeeded
	- Number and datatype of received elements
	- Tag of the received message
	- Rank of the sender
- $\bullet$  In C the status parameter is a struct, in Fortran it is an integer array

#### **Status parameter**

**•** Received elements

Use the function **MPI\_Get\_count(status, datatype, count)**

• Tag of the received message

C: **status.MPI\_TAG** Fortran: **status(MPI\_TAG)**

**Rank of the sender** 

C: **status.MPI\_SOURCE** Fortran: **status(MPI\_SOURCE)**

# **Blocking routines & deadlocks**

#### • Blocking routines

- Completion depends on other processes
- Risk for deadlocks the program is stuck forever
- $\bullet$  MPI Send exits once the send buffer can be safely read and written to
- $\bullet$  MPI Recv exits once it has received the message in the receive buffer

## **Point-to-point communication patterns**

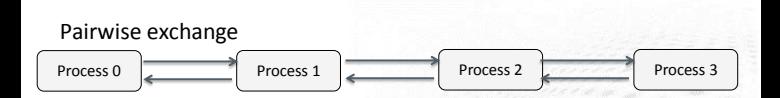

#### Pipe, a ring of processes exchanging data

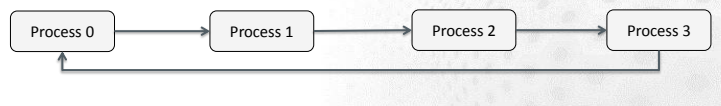

# **Combined send & receive**

- **MPI\_Sendrecv(sendbuf, sendcount, sendtype, dest, sendtag, recvbuf, recvcount, recvtype, source, recvtag, comm, status)**
	- Parameters as for MPI\_Send and MPI\_Recv combined
- $\bullet$  Sends one message and receives another one, with one single command
	- Reduces risk for deadlocks
- Destination rank and source rank can be same or different

# **Case study 2: Domain decomposition**

- Computation inside each domain can be carried out independently; hence in parallel
- *Ghost layer* at boundary represent the value of the elements of the other process

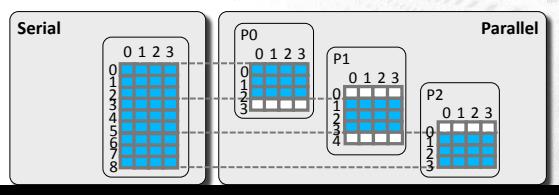

# **CS2: One iteration step**

**Have to carefully** schedule the order of sends and receives in order to avoid deadlocks

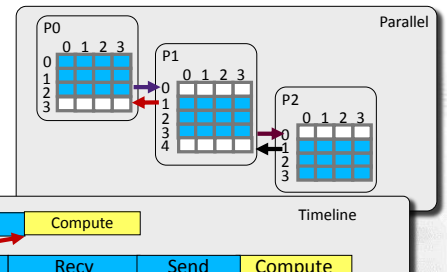

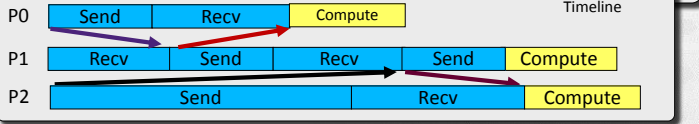

# **Solving heat equation in parallel**

- **•** Temperature at each grid point can be updated independently
- **O** Domain decomposition

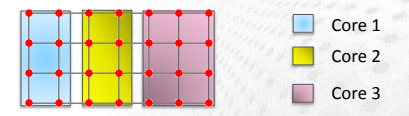

● Straightforward in shared memory computer

### **Numerical solution**

Finite difference Laplacian in two dimensions

$$
\nabla^2 u(i,j) = \frac{u(i-1,j) - 2u(i,j) + u(i+1,j)}{(\Delta x)^2} + \frac{u(i,j-1) - 2u(i,j) + u(i,j+1)}{(\Delta y)^2}
$$

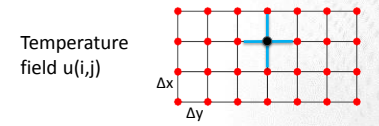

# **Solving heat equation in parallel**

- In distributed memory computers, each core can access only its own memory
- Information about neighbouring domains is stored in "ghost layers"

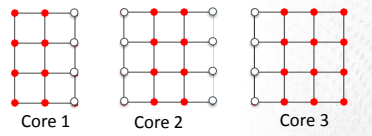

● Before each update cycle, CPU cores communicate boundary data: halo exchange

# **CS2: MPI\_Sendrecv**

#### **O** MPI Sendrecv

- Sends and receives with one command
- No risk of deadlocks

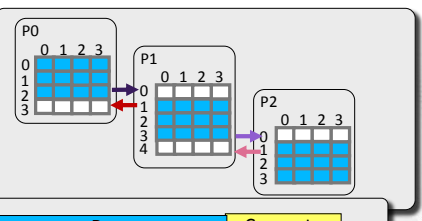

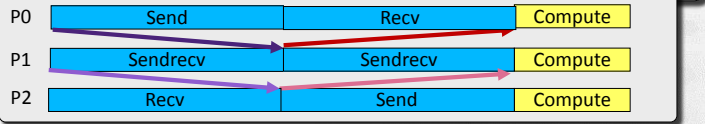

# **Summary**

- Point-to-point communication
	- Messages are sent between two processes
- We discussed send and receive operations enabling any parallel application
	- MPI\_Send & MPI\_Recv
	- MPI\_Sendrecv
- **•** Status parameter
- Special argument values

## **Web resources**

- List of MPI functions with detailed descriptions http://mpi.deino.net/mpi\_functions/index.htm
- Good online MPI tutorial: https://computing.llnl.gov/tutorials/mpi
- MPI 3.0 standard

http://www.mpi-forum.org/docs/

- MPI Implementations
	- MPICH2 http://www.mcs.anl.gov/research/projects/mpich2/
	- OpenMPI http://www.open-mpi.org/

# **COLLECTIVE OPERATIONS**

# **Outline**

- Introduction to collective communication
- One-to-many collective operations
- Many-to-one collective operations
- Many-to-many collective operations
- Non-blocking collective operations
- User-defined communicators

# Introduction

- Collective communication transmits data among all processes in a process group
	- These routines must be called by all the processes in the group
- Collective communication includes
	- $-$  data movement
	- collective computation
	- $-$  synchronization

**MPI Barrier** makes each task hold until all tasks have called it int MPI Barrier(comm) MPI BARRIER(comm. rc)

# Introduction

• Collective communication outperforms normally pointto-point communication

• Code becomes more compact and easier to read:

```
if (mv id == 0) then
 do i = 1, ntasks-1
    call mpi send(a, 1048576, &
        MPI_REAL, i, tag, &
        MPI COMM WORLD, rc)
  end do
6150call mpi_recv(a, 1048576, &
      MPI_REAL, 0, tag, &
      MPI COMM WORLD, status, rc)
end if
```
call mpi bcast(a, 1048576, & MPI REAL, 0, & MPI COMM WORLD, rc)

Communicating a vector a consisting of 1M float elements from the task 0 to all other tasks

# **Introduction**

- Amount of sent and received data must match
- Non-blocking routines are available in the MPI 3 standard
	- Older libraries do not support this feature
- No tag arguments
	- Order of execution must coincide across processes

### **Broadcasting**

• Send the same data from one process to all the other

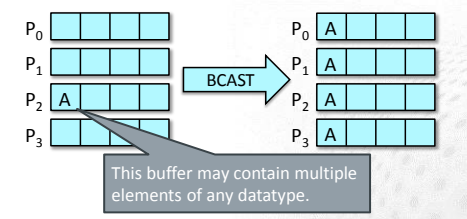

# **Broadcasting**

• With MPI Bcast, the task root sends a buffer of data to all other tasks

MPI Bcast(buffer, count, datatype, root, comm)

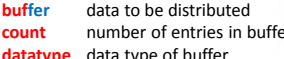

- root rank of broadcast root
- communicator comm

## **Scattering**

• Send equal amount of data from one process to others

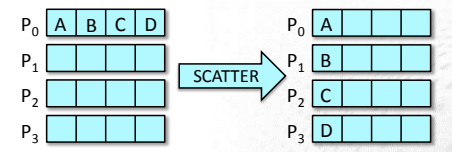

● Segments A, B, ... may contain multiple elements

# **Scattering**

MPI\_Scatter: Task *root* sends an equal share of data (*sendbuf*) to all other processes

**MPI\_Scatter(sendbuf, sendcount, sendtype, recvbuf, recvcount, recvtype, root, comm)**

**sendbuf** send buffer (data to be scattered) **sendcount** number of elements sent to each process sendtype data type of send buffer elements **recvbuf** receive buffer **recvcount** number of elements in receive buffer **recvtype** data type of receive buffer elements **root** rank of sending process **comm** communicator

# **Common mistakes with collectives**

- $\boldsymbol{\mathsf{X}}$  Using a collective operation within one branch of an iftest of the rank
	- IF (my id ==  $\theta$ ) CALL MPI BCAST(...
	- All processes, both the root (the sender or the gatherer) and the rest (receivers or senders), must call the collective routinel
- X Assuming that all processes making a collective call would complete at the same time
- $\boldsymbol{\mathsf{X}}$  Using the input buffer as the output buffer CALL MPI ALLREDUCE(a, a, n, MPI REAL, MPI SUM, ...

# **Summary**

- Collective communications involve all the processes within a communicator
	- All processes must call them
- Collective operations make code more transparent and compact
- Collective routines allow optimizations by MPI library
- Performance consideration:
	- Alltoall is expensive operation, avoid it when possible

# **USER-DEFINED COMMUNICATORS** –

# **Communicators**

- The communicator determines the "communication universe"
	- The source and destination of a message is identified by process rank within the communicator
- So far: MPI\_COMM\_WORLD
- Processes can be divided into subcommunicators
	- Task level parallelism with process groups performing separate tasks
	- Parallel I/O

# **Communicators**

- Communicators are dynamic
- A task can belong simultaneously to several communicators
	- In each of them it has a unique ID, however
	- Communication is normally within the communicator

# **Grouping processes in communicators**

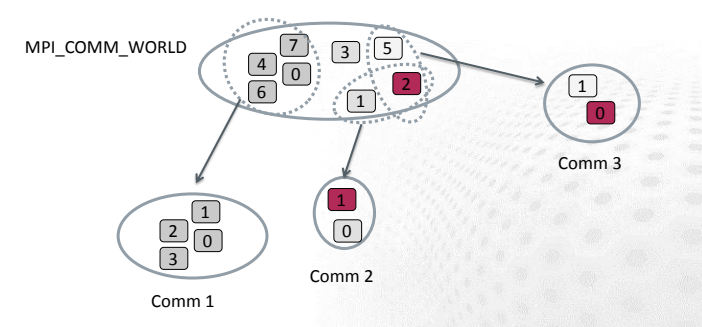